# NAG Fortran Library Routine Document

# D03RBF

<span id="page-0-0"></span>Note: before using this routine, please read the Users' Note for your implementation to check the interpretation of **bold italicised** terms and other implementation-dependent details.

# 1 Purpose

D03RBF integrates a system of linear or nonlinear, time-dependent partial differential equations (PDEs) in two space dimensions on a rectilinear domain. The method of lines is employed to reduce the PDEs to a system of ordinary differential equations (ODEs) which are solved using a backward differentiation formula (BDF) method. The resulting system of nonlinear equations is solved using a modified Newton method and a Bi-CGSTAB iterative linear solver with ILU preconditioning. Local uniform grid refinement is used to improve the accuracy of the solution. D03RBF originates from the VLUGR2 package (see Blom and Verwer (1993) and Blom et al. (1996)).

# 2 Specification

```
SUBROUTINE D03RBF (NPDE, TS, TOUT, DT, TOLS, TOLT, INIDOM, PDEDEF,
1 BNDARY, PDEIV, MONITR, OPTI, OPTR, RWK, LENRWK, IWK,
2 LENIWK, LWK, LENLWK, ITRACE, IND, IFAIL)
INTEGER NPDE, OPTI(4), LENRWK, IWK(LENIWK), LENIWK, LENLWK,
1 1<br>
double precision TS, TOUT, DT(3), T
                TS, TOUT, DT(3), TOLS, TOLT, OPTR(3,NPDE),
1 RWK(LENRWK)
LOGICAL LWK(LENLWK)
EXTERNAL INIDOM, PDEDEF, BNDARY, PDEIV, MONITR
```
# 3 Description

D03RBF integrates the system of PDEs:

$$
F_j(t, x, y, u, u_t, u_x, u_y, u_{xx}, u_{xy}, u_{yy}) = 0, \quad j = 1, 2, \dots, \text{NPDE}, \quad (x, y) \in \Omega, \quad t_0 \le t \le t_{\text{out}}, \tag{1}
$$

where  $\Omega$  is an arbitrary rectilinear domain, i.e., a domain bounded by perpendicular straight lines. If the domain is rectangular then it is recommended that D03RAF is used.

The vector  $u$  is the set of solution values

$$
u(x, y, t) = \left[u_1(x, y, t), \ldots, u_{\text{NPDE}}(x, y, t)\right]^{\text{T}},
$$

and  $u_t$  denotes partial differentiation with respect to t, and similarly for  $u_x$ , etc.

The functions  $F_i$  must be supplied by you in a (s[ub\)program PDEDEF. Similarly](#page-7-0) the initial values of the functions  $u(x, y, t)$  for  $(x, y) \in \Omega$  must be specified at  $t = t_0$  in a (sub[\)program PDEIV.](#page-10-0)

Note that whilst complete generality is offered by the master equations (1), D03RBF is not appropriate for all PDEs. In particular, hyperbolic systems should not be solved using this routine. Also, at least one component of  $u_t$  must appear in the system of PDEs.

The boundary conditions must be supplied by you in a (s[ub\)program BNDARY in the form](#page-8-0)

$$
G_j(t, x, y, u, u_t, u_x, u_y) = 0 \quad j = 1, 2, \dots, \text{NPDE}, \quad (x, y) \in \partial \Omega, \quad t_0 \le t \le t_{\text{out}}.
$$
 (2)

The domain is covered by a uniform coarse base grid specified by you, and nested finer uniform subgrids are subsequently created in regions with high spatial activity. The refinement is controlled using a space monitor which is computed from the current solution and a user-supplied space to[lerance TOLS. A](#page-5-0) number of optional parameters, e.g., the maximum number of grid levels at any time, and some weighting factors, can be specified in the [arrays OPTI and OPTR. Furth](#page-12-0)er details of the refinement strategy can be found in Sectio[n 8.](#page-16-0)

[NP3657/21] D03RBF.1

The system of PDEs and the boundary conditions are discretized in space on each grid using a standard second-order finite difference scheme (centred on the internal domain and one-sided at the boundaries), and the resulting system of ODEs is integrated in time using a second-order, two-step, implicit BDF method with variable step size. The time integration is controlled using a time monitor computed at each grid level from the current solution and a user-supplied time to[lerance TOLT, and s](#page-5-0)ome further optional userspecified weighting factors [held in OPTR \(see Se](#page-12-0)ctio[n 8 f](#page-16-0)or details). The time monitor is used to compute a new step size, subject to restrictions on the size of the change between steps, and (optional) userspecified maximum and minimum step sizes he[ld in DT. Th](#page-4-0)e step size is adjusted so that the remaining integration interval is an integer number times  $\Delta t$ . In this way a solution is obtained at  $t = t_{\text{out}}$ .

A modified Newton method is used to solve the nonlinear equations arising from the time integration. You may spe[cify \(in OPTI\) the m](#page-12-0)aximum number of Newton iterations to be attempted. A Jacobian matrix is calculated at the beginning of each time step. If the Newton process diverges or the maximum number of iterations is exceeded, a new Jacobian is calculated using the most recent iterates and the Newton process is restarted. If convergence is not achieved after the (optional) user-specified maximum number of new Jacobian evaluations, the time step is retried with  $\Delta t = \Delta t/4$ . The linear systems arising from the Newton iteration are solved using a Bi-CGSTAB iterative method, in combination with ILU preconditioning. The maximum number of iterations can be specified by [you in OPTI.](#page-12-0)

In order to define the base grid you must first specify a virtual uniform rectangular grid which contains the entire base grid. The position of the virtual grid in physical  $(x, y)$  space is given by the  $(x, y)$  co-ordinates of its boundaries. The number of points  $n_x$  and  $n_y$  in the x and y directions must also be given, corresponding to the number of columns and rows respectively. This is sufficient to determine precisely the  $(x, y)$  co-ordinates of all virtual grid points. Each virtual grid point is then referred to by integer coordinates  $(v_x, v_y)$ , where  $(0, 0)$  corresponds to the lower-left corner and  $(n_x - 1, n_y - 1)$  corresponds to the upper-right corner.  $v_x$  and  $v_y$  are also referred to as the virtual column and row indices respectively.

The base grid is then specified with respect to the virtual grid, with each base grid point coinciding with a virtual grid point. Each base grid point must be given an index, starting from 1, and incrementing rowwise from the leftmost point of the lowest row. Also, each base grid row must be numbered consecutively from the lowest row in the grid, so that row 1 contains grid point 1.

As an example, consider the domain consisting of the two separate squares shown in Figure 1. The lefthand diagram shows the virtual grid and its integer co-ordinates (i.e., its column and row indices), and the right-hand diagram shows the base grid point indices and the base row indices (in brackets).

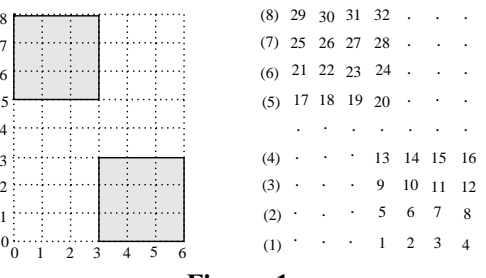

Figure 1

Hence the base grid point with index 6 say is in base row 2, virtual column 4, and virtual row 1, i.e., virtual grid integer co-ordinates  $(4, 1)$ ; and the base grid point with index 19 say is in base row 5, virtual column 2, and virtual row 5, i.e., virtual grid integer co-ordinates  $(2, 5)$ .

The base grid must then be defined in the user-supplied (s[ub\)program INIDOM by specify](#page-5-0)ing the number of base grid rows, the number of base grid points, the number of boundaries, the number of boundary points, and the following integer arrays:

[LROW contain](#page-6-0)s the base grid indices of the starting points of the base grid rows;

[IROW contai](#page-6-0)ns the virtual row numbers  $v_y$  of the base grid rows;

[ICOL conta](#page-6-0)ins the virtual column numbers  $v_x$  of the base grid points;

[LBND contai](#page-6-0)ns the grid indices of the boundary edges (without corners) and corner points;

[LLBND contains](#page-6-0) the starting elements of the boundaries and c[orners in LBND.](#page-6-0)

[Finally, ILBND contains](#page-6-0) the types of the boundaries and corners, as follows:

Boundaries:

- lower boundary
- left boundary
- upper boundary
- right boundary

External corners (90°):

- lower-left corner
- upper-left corner
- upper-right corner
- lower-right corner

Internal corners (270°):

- lower-left corner
- upper-left corner
- upper-right corner
- lower-right corner

Figure 2 shows the boundary types of a domain with a hole. Notice the logic behind the labelling of the corners: each one includes the types of the two adjacent boundary edges, in a clockwise fashion (outside the domain).

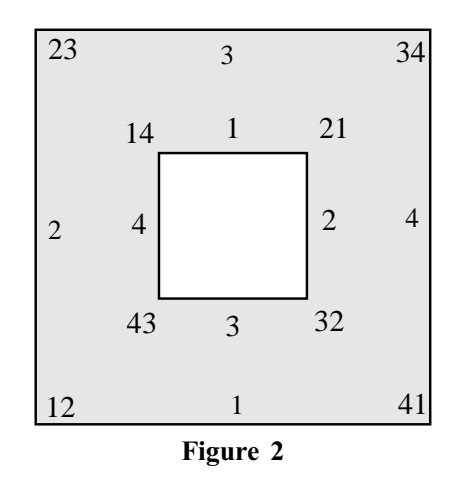

As an example, consider the domain shown in Fig[ure 3. T](#page-3-0)he left-hand diagram shows the physical domain and the right-hand diagram shows the base and virtual grids. The numbers outside the base grid are the indices of the left and rightmost base grid points, and the numbers inside the base grid are the boundary or corner numbers, indicating the order in which the boundaries are s[tored in LBND.](#page-6-0)

<span id="page-3-0"></span>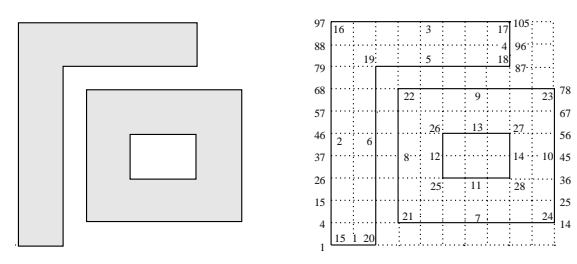

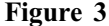

For this example we have

```
NROWS = 11
NPTS = 105
N\text{BNDS} = 28NBPTS = 72LROW = (1, 4, 15, 26, 37, 46, 57, 68, 79, 88, 97)IROW = (0, 1, 2, 3, 4, 5, 6, 7, 8, 9, 10)ICOL = (0, 1, 2, 1)0,1,2,3,4,5,6,7,8,9,10,
        0,1,2,3,4,5,6,7,8,9,10,
        0,1,2,3,4,5,6,7,8,9,10,
        0,1,2,3,4,5,8,9,10,
         0,1,2,3,4,5,6,7,8,9,10,
        0,1,2,3,4,5,6,7,8,9,10,
        0,1,2,3,4,5,6,7,8,9,10,
        0,1,2,3,4,5,6,7,8,
         0,1,2,3,4,5,6,7,8,
        0,1,2,3,4,5,6,7,8)
LBND = (2,4,15,26,37,46,57,68,79,88,
        98,99,100,101,102,103,104,
        96,
         86,85,84,83,82,
        70,59,48,39,28,17,6,
        8,9,10,11,12,13,
         18,29,40,49,60,
         72,73,74,75,76,77,
         67,56,45,36,25,
        33,32,
         42,
        52,53,
         43,
         1,97,105,87,81,3,7,71,78,14,31,51,54,34)
LLBND = (1,2,11,18,19,24,31,37,42,48,53,55,56,58,59,60,
          61,62,63,64,65,66,67,68,69,70,71,72)
ILBND = (1, 2, 3, 4, 1, 4, 1, 2, 3, 4, 3, 4, 1, 2, 12, 23, 34, 41, 14, 41,12,23,34,41,43,14,21,32)
```
This particular domain is used in the example in Sectio[n 9,](#page-18-0) and data statements are used to define the above arrays in that example program. For less complicated domains it is simpler to assign the values of the arrays in do-loops. This also allows flexibility in the number of base grid points.

The routine D03RYF can be c[alled from INIDOM to obtain](#page-5-0) a simple graphical representation of the base grid, and to verify the data that you have [specified in INIDOM.](#page-5-0)

Subgrids are stored internally using the same data structure, and solution information is communicated to you in the user-supplied (sub)[programs PDEIV, PDED](#page-10-0)[EF and BN](#page-7-0)[DARY in arrays a](#page-8-0)ccording to the grid index on the particular level, e.g.,  $X(i)$  and  $Y(i)$  contain the  $(x, y)$  co-ordinates of grid point i, and  $U(i, j)$ contains the *j*th solution component  $u_i$  at grid point *i*.

<span id="page-4-0"></span>The grid data and the solutions at all grid levels are stored in the workspace arrays, along with other information needed for a restart (i.e., a continuation call). It is not intended that you extract the solution from these arrays, indeed the necessary information regarding these arrays is not provided. The usersupplied monitor (s[ub\)program MONITR should be](#page-10-0) used to obtain the solution at particular levels and [times. MONITR is called at](#page-10-0) the end of every time step, with the last step being identified via the input [parameter TLAST. The r](#page-11-0)outine D03RZF should be [called from MONITR to obtain g](#page-10-0)rid information at a particular level.

Further details of the underlying algorithm can be found in Sectio[n 8 a](#page-16-0)nd in Blom and Verwer (1993) and Blom et al. (1996) and the references therein.

# 4 References

Blom J G, Trompert R A and Verwer J G (1996) Algorithm 758. VLUGR2: A vectorizable adaptive grid solver for PDEs in 2D Trans. Math. Software 22 302–328

Blom J G and Verwer J G (1993) VLUGR2: A vectorized local uniform grid refinement code for PDEs in 2D Report NM-R9306 CWI, Amsterdam

Trompert R A (1993) Local uniform grid refinement and systems of coupled partial differential equations Appl. Numer. Maths 12 331–355

Trompert R A and Verwer J G (1993) Analysis of the implicit Euler local uniform grid refinement method SIAM J. Sci. Comput. 14 259–278

# 5 Parameters

1: NPDE – INTEGER *Input* 

On entry: the number of PDEs in the system.

Constraint:  $NPDE > 1$ .

## 2: TS – double precision **Input/Output**

On entry: the initial value of the independent variable  $t$ .

On exit: the value of t which has been reached. Normally  $TS = TOUT$ .

Constraint: TS < TOUT.

## 3: TOUT – **double precision** Input

On entry: the final value of  $t$  to which the integration is to be carried out.

4:  $DT(3)$  – *double precision* array Input/Output Input/Output

On entry: the initial, minimum and maximum time step sizes respectively.

 $DT(1)$  specifies the initial time step size to be used on the first entry, i.e., when  $IND = 0$ . If  $DT(1) = 0.0$  then the default value  $DT(1) = 0.01 \times (TOUT - TS)$  is used. On subsequent entries  $(IND = 1)$ , the value of  $DT(1)$  is not referenced.

 $DT(2)$  specifies the minimum time step size to be attempted by the integrator. If  $DT(2) = 0.0$  the default value  $DT(2) = 10.0 \times *machine precision*$  is used.

 $DT(3)$  specifies the maximum time step size to be attempted by the integrator. If  $DT(3) = 0.0$  the default value  $DT(3) = TOUT - TS$  is used.

On exit:  $DT(1)$  contains the time step size for the next time step.  $DT(2)$  and  $DT(3)$  are unchanged or set to their default values if zero on entry.

Constraints:

if  $IND = 1$ ,  $DT(1)$  is unconstrained;  $DT(1) \geq 0$  and  $10.0 \times$  machine precision  $\times$  max(|TS|, |TOUT|)  $\leq DT(1) \leq TOUT - TS$ and  $DT(2) \leq DT(1) \leq DT(3)$  otherwise.

<span id="page-5-0"></span>Where the values of  $DT(2)$  and  $DT(3)$  will have been reset to their default values if zero on entry.  $DT(2)$  and  $DT(3)$  must satisfy  $DT(i) > 0$ , for  $i = 2, 3$  and  $DT(2) < DT(3)$  for  $IND = 0$  and  $IND = 1$ 

# 5: TOLS – *double precision* Input

On entry: the space tolerance used in the grid refinement strategy ( $\sigma$  in equation [\(4\)\)](#page-17-0). See Secti[on 8.2.](#page-17-0)

Constraint:  $TOLS > 0.0$ .

## 6: TOLT – **double precision Input**

On entry: the time tolerance used to determine the time step size ( $\tau$  in equation [\(7\)\)](#page-17-0). See Secti[on 8.3.](#page-17-0)

Constraint:  $TOLT > 0.0$ .

7: INIDOM – SUBROUTINE, supplied by the user. External Procedure

INIDOM must specify the base grid in terms of the data structure described in Sectio[n 3.](#page-0-0) INIDOM is not referenced if, on entry,  $IND = 1$ . D03RYF can be called from INIDOM to obtain a simple graphical representation of the base grid, and to verify the data that you have specified in INIDOM. D03RBF also checks the validity of the data, but you are strongly advised to call D03RYF to ensure that the base grid is exactly as required.

Note: the boundaries of the base grid should consist of as many points as are necessary to employ second-order space discretization, i.e., a boundary enclosing the internal part of the domain must include at least 3 grid points including the corners. If Neumann boundary conditions are to be applied the minimum is 4

Its specification is:

SUBROUTINE INIDOM (MAXPTS, XMIN, XMAX, YMIN, YMAX, N[X, NY, NPTS,](#page-6-0) [1 NROWS, NBNDS, NBPTS, LROW, IROW, ICOL, LLBND,](#page-6-0) [2 ILBND, LBND, IERR\)](#page-6-0) INTEGER MAXPTS, NX, NY, NPTS, NROWS, NBNDS, NBPTS, 1  $\text{LROW}(\star)$ ,  $\text{IROW}(\star)$ ,  $\text{ICOL}(\star)$ ,  $\text{LLBND}(\star)$ ,  $\text{ILBND}(\star)$ , 2 LBND(\*), IERR<br> **double precision** XMIN, XMAX, Y XMIN, XMAX, YMIN, YMAX 1: MAXPTS – INTEGER *Input* On entry: the maximum number of base grid points allowed by the available workspace. 2: XMIN – **double precision** Output 3: XMAX – **double precision COMPUTER COMPUTER COMPUTER COMPUTER COMPUTER COMPUTER COMPUTER COMPUTER** On exit: the extents of the virtual grid in the x-direction, i.e., the x co-ordinates of the left and right boundaries respectively. 4: YMIN – **double precision Output** 5: YMAX – double precision Contract Contract Contract Contract Contract Contract Contract Contract Contract Contract Contract Contract Contract Contract Contract Contract Contract Contract Contract Contract Contract Contra On exit; the extents of the virtual grid in the y-direction, i.e., the y co-ordinates of the left and right boundaries respectively. 6: NX – INTEGER Output 7: NY – INTEGER Output On exit: the number of virtual grid points in the  $x$ - and  $y$ -direction respectively (including the boundary points).

<span id="page-6-0"></span>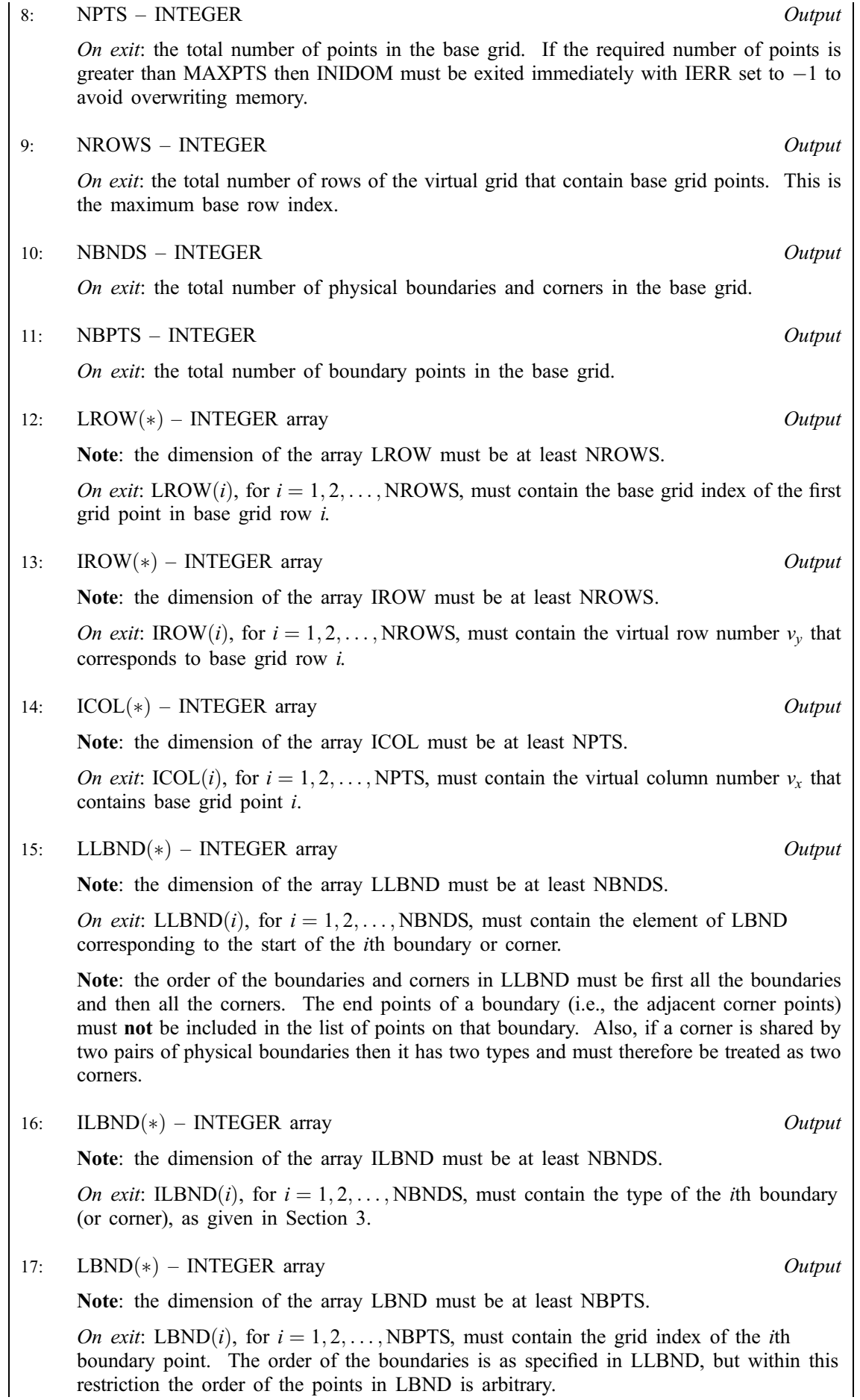

<span id="page-7-0"></span>18: IERR – INTEGER *Input/Output* 

On entry: will be initialized by D03RBF to some value prior to inte[rnal calls to INIDOM.](#page-5-0)

On exit: if the required number of grid points is [larger than MAXPTS, IERR mus](#page-5-0)t be set to -1 to force a termination of the integration and an immediate return to the calling program with  $IFAIL = 3$ . Otherwise, IERR should remain unchanged.

[INIDOM must be](#page-5-0) declared as EXTERNAL in the (sub)program from which D03RBF is called. Parameters denoted as *Input* must **not** be changed by this procedure.

8: PDEDEF – SUBROUTINE, supplied by the user. External Procedure

PDEDEF must evaluate the functions  $F_j$ , for  $j = 1, 2, \ldots$ , NPDE, in equation [\(1\)](#page-0-0) which define the system of PDEs (i.e., the residuals of the resulting ODE system) at all interior points of the domain. Values at points on the boundaries of the domain are ignored and will be overwritten by the usersupplied (s[ub\)program BNDARY. PDEDEF](#page-8-0) is called for each subgrid in turn.

Its specification is:

SUBROUTINE PDEDEF (NPTS, NPDE, T, X, Y, U, UT, [UX, UY, UXX, UXY,](#page-8-0) [1 UYY, RES\)](#page-8-0) INTEGER NPTS, NPDE  $double\ precision$   $T, X(NPTS), Y(NPTS), U(NPTS,NPDE), UT(NPTS,NPDE),$ 1 UX(NPTS,NPDE), UY(NPTS,NPDE), UXX(NPTS,NPDE), 2 UXY(NPTS,NPDE), UYY(NPTS,NPDE), RES(NPTS,NPDE) 1: NPTS – INTEGER *Input* On entry: the number of grid points in the current grid. 2: NPDE – INTEGER *Input* On entry: the number of PDEs in the system. 3: T – **double precision** Input On entry: the current value of the independent variable  $t$ .  $4: X(NPTS) - double precision array$  Input On entry:  $X(i)$  contains the x co-ordinate of the *i*th grid point, for  $i = 1, 2, \ldots$ , NPTS.  $5:$  Y(NPTS) – *double precision* array Input On entry:  $Y(i)$  contains the y co-ordinate of the *i*th grid point, for  $i = 1, 2, \ldots$ , NPTS. 6:  $U(NPTS, NPDE) - double precision array$  Input On entry:  $U(i, j)$  contains the value of the jth PDE component at the *i*th grid point, for  $i = 1, 2, \ldots, \text{NPTS}; j = 1, 2, \ldots, \text{NPDE}.$ 7: UT(NPTS, NPDE) – *double precision* array Input On entry: UT(*i*,*j*) contains the value of  $\frac{\partial u}{\partial t}$  for the *j*th PDE component at the *i*th grid point, for  $i = 1, 2, ..., \text{NPTS}; i = 1, 2, ..., \text{NPDE}$ 8:  $UX(NPTS, NPDE) - double precision array$  Input On entry: UX $(i, j)$  contains the value of  $\frac{\partial u}{\partial x}$  for the jth PDE component at the *i*th grid point, for  $i = 1, 2, ..., \text{NPTS}; j = 1, 2, ..., \text{NPDE}.$ 

<span id="page-8-0"></span>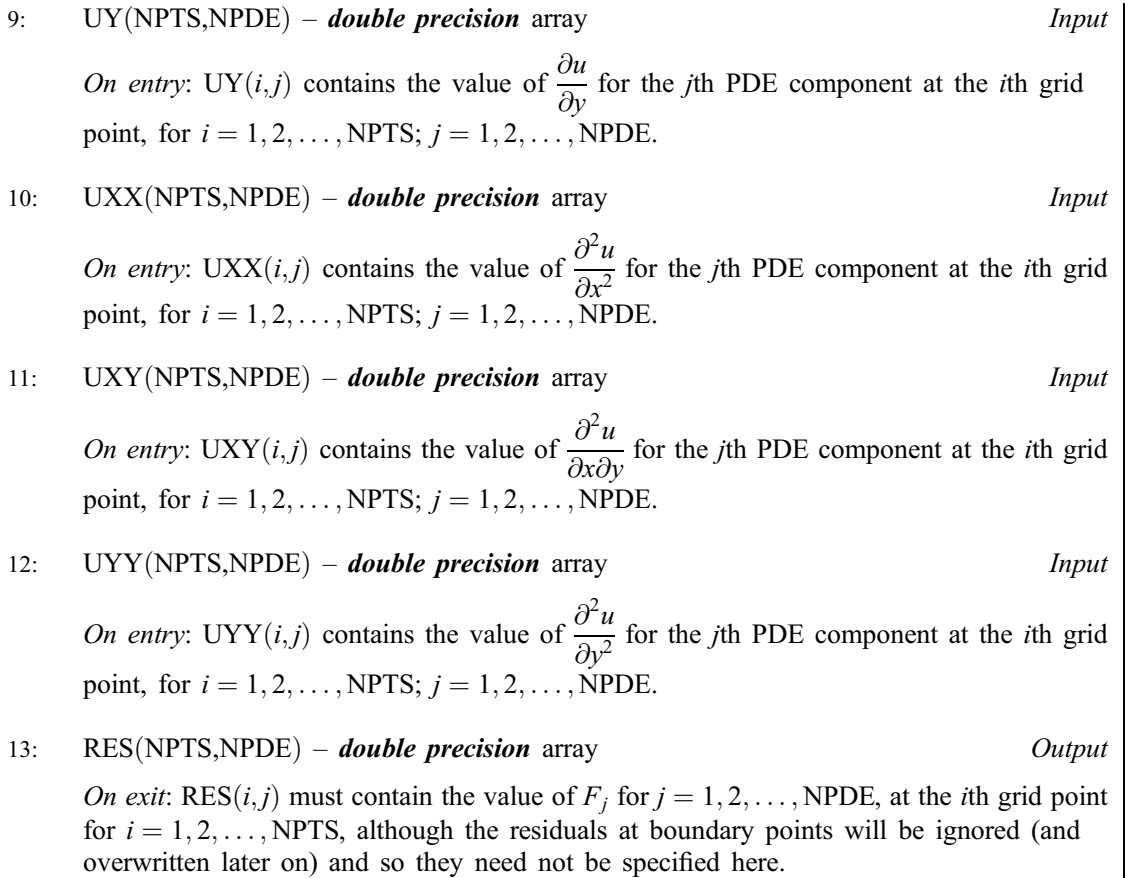

[PDEDEF must be](#page-7-0) declared as EXTERNAL in the (sub)program from which D03RBF is called. Parameters denoted as Input must not be changed by this procedure.

9: BNDARY – SUBROUTINE, supplied by the user. External Procedure

BNDARY must evaluate the functions  $G_j$ , for  $j = 1, 2, \ldots$ , NPDE, in equation [\(2\)](#page-0-0) which define the boundary conditions at all boundary points of the domain. Residuals at interior points must not be altered by this (sub)program.

Its specification is:

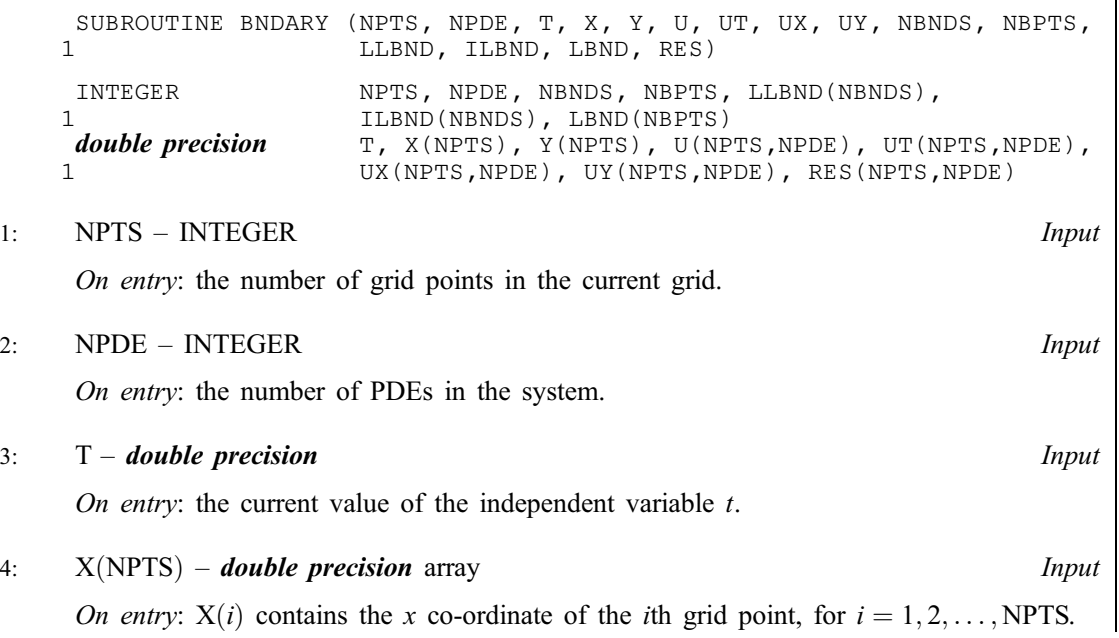

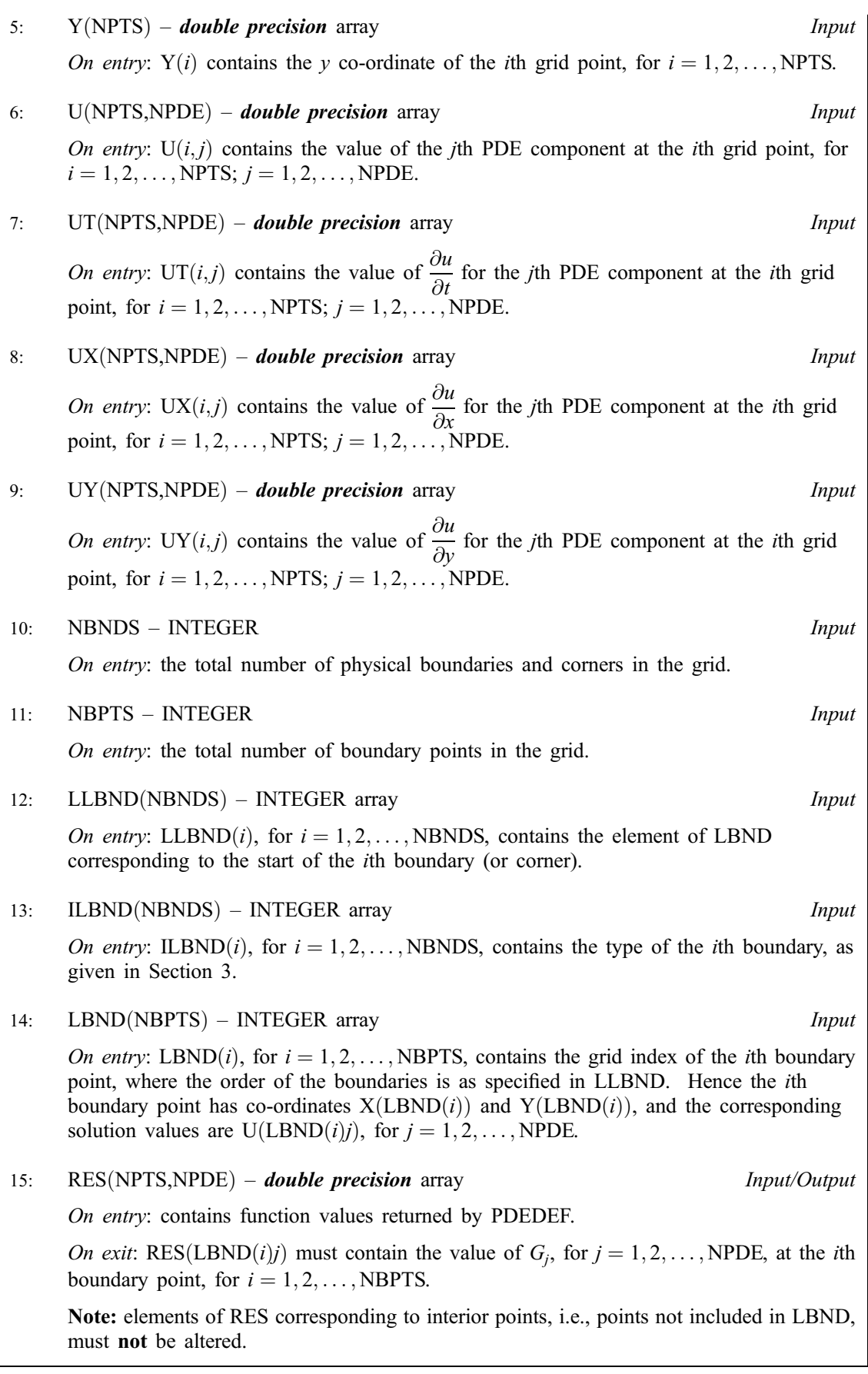

[BNDARY must be d](#page-8-0)eclared as EXTERNAL in the (sub)program from which D03RBF is called. Parameters denoted as Input must not be changed by this procedure.

<span id="page-10-0"></span>10: PDEIV – SUBROUTINE, supplied by the user. External Procedure

PDEIV must specify the initial values of the PDE components  $u$  at all points in the base grid. PDEIV is not referenced if, on entry,  $IND = 1$ .

Its specification is:

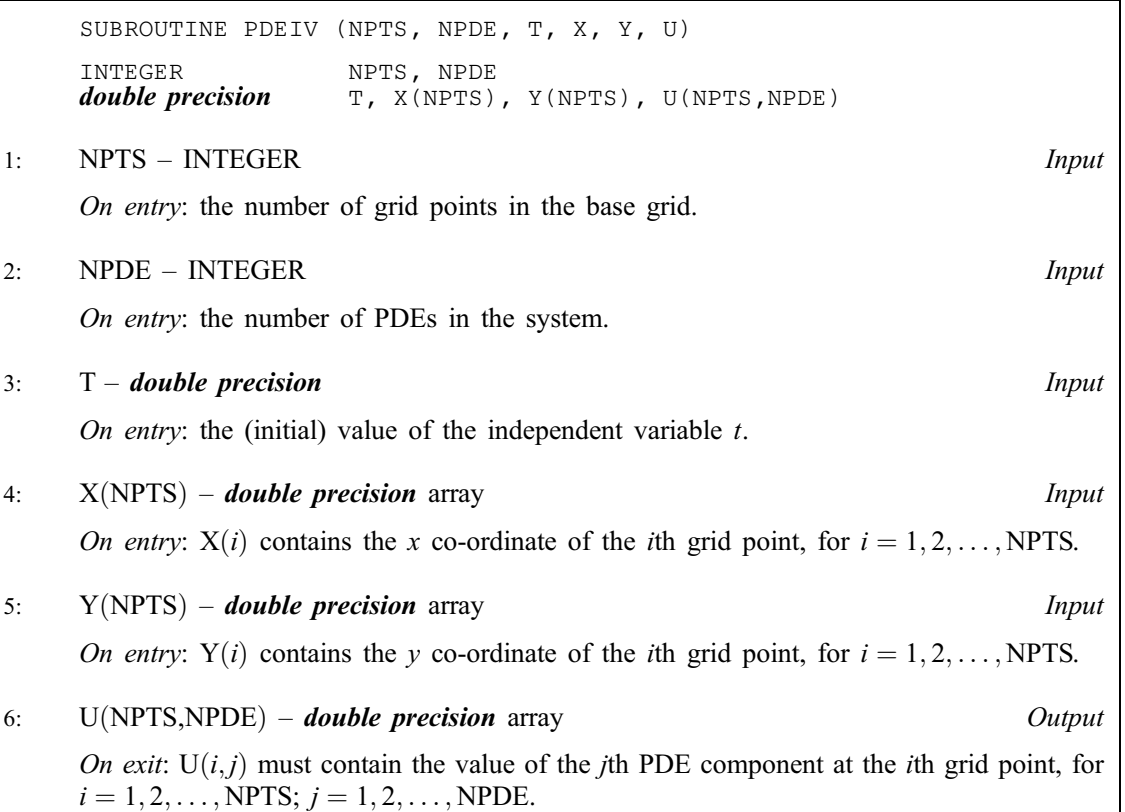

PDEIV must be declared as EXTERNAL in the (sub)program from which D03RBF is called. Parameters denoted as *Input* must **not** be changed by this procedure.

## 11: MONITR – SUBROUTINE, supplied by the user. External Procedure

MONITR is called by D03RBF at the end of every successful time step, and may be used to examine or print the solution or perform other tasks such as error calculations, particularly at the final time step, indicated by the [parameter TLAST.](#page-11-0)

The input arguments contain information about the grid and solution at all grid levels used. D03RZF should be called from MONITR in order to extract the number of points and their  $(x, y)$ co-ordinates on a particular grid.

MONITR can also be used to force an immediate tidy termination of the solution process and return to the calling program.

Its specification is:

SUBROUTINE MONITR (NPDE, [T, DT, DTNEW, TLAST, NLEV, XMIN](#page-11-0), [YMIN, DXB,](#page-11-0) [1 DYB, LGRID, ISTRUC, LSOL, SOL, IER](#page-11-0)R) INTEGER NPDE, NLEV, LGRID(\*), ISTRUC(\*), LSOL(NLEV), IERR<br> **double precision** T, DT, DTNEW, XMIN, YMIN, DXB, DYB, SOL(\*) T, DT, DTNEW, XMIN, YMIN, DXB, DYB, SOL $(*)$ TLAST LOGICAL

1: NPDE – INTEGER *Input* 

On entry: the number of PDEs in the system.

<span id="page-11-0"></span>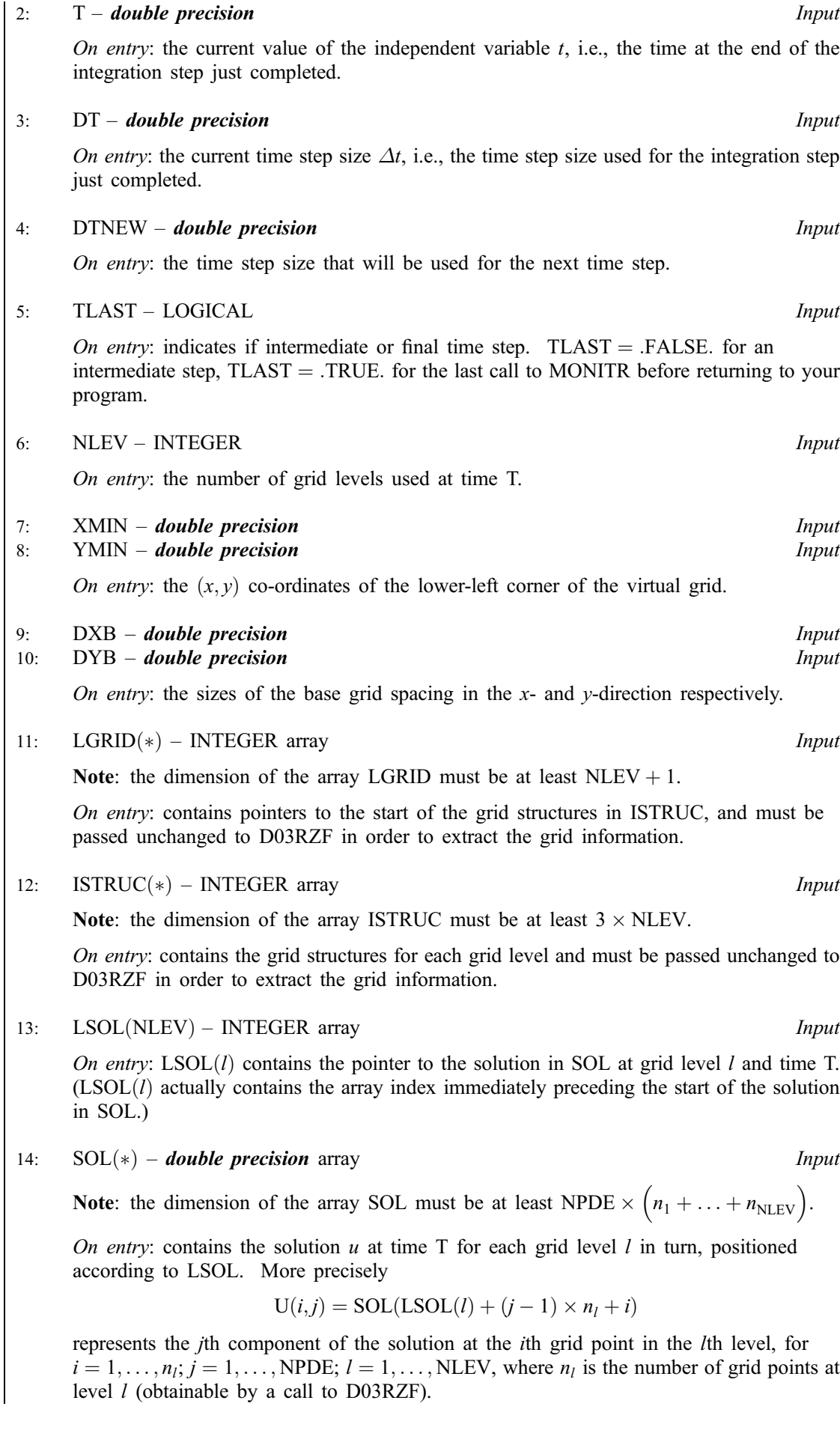

# <span id="page-12-0"></span>15: IERR – INTEGER *Input/Output*

On entry: will be initialized by D03RBF to some value prior to inte[rnal calls to INIDOM.](#page-5-0)

On exit: should be set to 1 to force a termination of the integration and an immediate return to the calling program with IFAIL  $=$  4. IERR should remain unchanged otherwise.

[MONITR must be](#page-10-0) declared as EXTERNAL in the (sub)program from which D03RBF is called. Parameters denoted as *Input* must **not** be changed by this procedure.

# 12:  $OPTI(4)$  – INTEGER array Input

On entry: may be set to control various options available in the integrator.

 $OPTI(1) = 0$ 

All the default options are employed.

 $OPTI(1) > 0$ 

The default value of OPTI $(i)$ , for  $i = 2, 3$  or 4, can be obtained by setting OPTI $(i) = 0$ .

Specifies the maximum number of grid levels allowed (including the base grid). OPTI $(1) \ge 0$ . The default value is OPTI $(1) = 3$ .

### $OPTI(2)$

Specifies the maximum number of Jacobian evaluations allowed during each nonlinear equations solution. OPTI $(2) > 0$ . The default value is OPTI $(2) = 2$ .

 $OPTI(3)$ 

Specifies the maximum number of Newton iterations in each nonlinear equations solution.  $OPTI(3) > 0$ . The default value is  $OPTI(3) = 10$ .

### $OPTI(4)$

Specifies the maximum number of iterations in each linear equations solution. OPTI $(4) \geq 0$ . The default value is  $OPTI(4) = 100$ .

*Constraint*: OPTI $(1) \ge 0$  and if OPTI $(1) > 0$ , OPTI $(i) \ge 0$ , for  $i = 2, 3$  or 4.

## 13:  $OPTR(3, NPDE) - double precision array$  Input

On entry: may be used to specify the optional vectors  $u^{max}$ ,  $w^s$  and  $w^t$  in the space and time monitors (see Sectio[n 8\).](#page-16-0)

If an optional vector is not required then all its components should be set to 1:0.

OPTR $(1, j)$ , for  $j = 1, 2, \ldots$ , NPDE, specifies  $u_j^{\max}$ , the approximate maximum absolute value of the *j*th component of *u*, as used in [\(4\)](#page-17-0) and [\(7\).](#page-17-0) OPTR $(1, j) > 0.0$  for  $j = 1, 2, \ldots$ , NPDE.

OPTR $(2, j)$ , for  $j = 1, 2, \ldots$ , NPDE, specifies  $w_j^s$ , the weighting factors used in the space monitor (see [\(4\)\)](#page-17-0) to indicate the relative importance of the *j*th component of  $u$  on the space monitor.  $OPTR(2, j) \ge 0.0$  for  $j = 1, 2, ...,$  NPDE.

OPTR(3,j), for  $j = 1, 2, ..., \text{NPDE}$ , specifies  $w_j^{\text{t}}$ , the weighting factors used in the time monitor (see [\(6\)\)](#page-17-0) to indicate the relative importance of the *j*th component of  $u$  on the time monitor.  $OPTR(3, j) \ge 0.0$ , for  $j = 1, 2, ..., NPDE$ .

Constraint: OPTR(1,j) > 0.0, for  $j = 1, 2, \ldots$ , NPDE, and OPTR(i,j)  $\geq 0.0$ , for  $i = 2, 3$  and  $j = 1, 2, ..., \text{NPDE}.$ 

14: RWK(LENRWK) – *double precision* array Communication Array

15: LENRWK – INTEGER *Input* 

On entry: the dimension of the array RWK as declared in the (sub)program from which D03RBF is called.

 $OPTI(1)$ 

<span id="page-13-0"></span>The requi[red value of LENRWK cannot be d](#page-12-0)etermined exactly in advance, but a suggested value is

$$
LENRWK = maxpts \times NPDE \times (5 \times l + 18 \times NPDE + 9) + 2 \times maxpts,
$$

where  $l = \text{OPTI}(1)$  if  $\text{OPTI}(1) \neq 0$  and  $l = 3$  otherwise, and maxpts is the expected maximum number of grid points at any one level. If during the execution the supplied value is found to be too small then the routine returns with  $IFAIL = 3$  and an estimated required size is printed on the current error message unit (see X04AAF).

Note: [the size of LENRWK cannot be](#page-12-0) checked upon initial entry to D03RBF since the number of grid points on the base grid is not known.

16: IWK(LENIWK) – INTEGER array Communication Array

On entry: if  $IND = 0$ , IWK need not be set. Otherwise IWK must remain unchanged from a previous call to D03RBF.

On exit: the following components of the array IWK concern the efficiency of the integration. Here, m is the maximum number of grid levels allowed  $(m = OPT(1)$  if  $OPTI(1) > 1$  and  $m = 3$ otherwise), and l is a grid level taking the values  $l = 1, 2, \ldots, nl$ , where nl is the number of levels used.

 $IWK(1)$ 

Contains the number of steps taken in time.

 $IWK(2)$ 

Contains the number of rejected time steps.

 $IWK(2 + l)$ 

Contains the total number of residual evaluations performed (i.e., the number of times [PDEDEF was calle](#page-7-0)d) at grid level l.

 $IWK(2 + m + l)$ 

Contains the total number of Jacobian evaluations performed at grid level l.

 $IWK(2 + 2 \times m + l)$ 

Contains the total number of Newton iterations performed at grid level l.

 $IWK(2 + 3 \times m + l)$ 

Contains the total number of linear solver iterations performed at grid level l.

 $IWK(2+4 \times m + l)$ 

Contains the maximum number of Newton iterations performed at any one time step at grid level l.

 $IWK(2 + 5 \times m + l)$ 

Contains the maximum number of linear solver iterations performed at any one time step at grid level l.

Note: the total and maximum numbers are cumulative over all calls to D03RBF. If the specified maximum number of Newton or linear solver iterations is exceeded at any stage, then the maximums above are set to the specified maximum plus one.

### 17: LENIWK – INTEGER *Input*

On entry: the dimension of the array IWK as declared in the (sub)program from which D03RBF is called.

The required value of LENIWK cannot be determined exactly in advance, but a suggested value is

LENIWK =  $maxpts \times (14 + 5 \times m) + 7 \times m + 2$ ,

where maxpts is the expected maximum number of grid points at any one level and  $m = \text{OPT}(1)$ if  $OPTI(1) > 0$  and  $m = 3$  otherwise. If during the execution the supplied value is found to be too

<span id="page-14-0"></span>small then the routine returns with  $IFAIL = 3$  and an estimated required size is printed on the current error message unit (see X04AAF).

Note: [the size of LENIWK cannot be](#page-13-0) checked upon initial entry to D03RBF since the number of grid points on the base grid is not known.

18: LWK(LENLWK) – LOGICAL array Workspace Workspace

19: LENLWK – INTEGER *Input* 

On entry: the dimension of the array LWK as declared in the (sub)program from which D03RBF is called.

The required value of LENLWK cannot be determined exactly in advance, but a suggested value is

LENLWK =  $maxpts + 1$ ,

where  $maxpts$  is the expected maximum number of grid points at any one level. If during the execution the supplied value is found to be too small then the routine returns with  $IFAIL = 3$  and an estimated required size is printed on the current error message unit (see X04AAF).

Note: the size of LENLWK cannot be checked upon initial entry to D03RBF since the number of grid points on the base grid is not known.

### 20: ITRACE – INTEGER *Input*

On entry: the level of trace information required from D03RBF. ITRACE may take the value  $-1$ , 0, 1, 2, or 3.

 $ITRACE = -1$ 

No output is generated.

 $ITRACE = 0$ 

Only warning messages are printed.

 $ITRACE > 0$ 

Output from the underlying solver is printed on the current advisory message unit (see X04ABF). This output contains details of the time integration, the nonlinear iteration and the linear solver.

If ITRACE  $<-1$ , then  $-1$  is assumed and similarly if ITRACE  $> 3$ , then 3 is assumed.

The advisory messages are given in greater detail as ITRACE increases. Setting ITRACE  $= 1$ allows you to monitor the progress of the integration without possibly excessive information.

### 21: IND – INTEGER *Input/Output*

On entry: must be set to 0 or 1.

 $IND = 0$ 

Starts the integration in time.

 $IND = 1$ 

Continues the integration after an earlier exit from the routine. In this case, only the following parameters may be reset between calls to  $D03RBF$ : TOUT,  $DT(2)$ ,  $DT(3)$ [, TOLS,](#page-5-0) [TOLT, OPTI, OPTR, ITRAC](#page-12-0)E and IFAIL.

Constraint:  $0 \leq \text{IND} \leq 1$ .

On exit:  $IND = 1$ .

# 22: IFAIL – INTEGER *Input/Output*

On entry: IFAIL must be set to  $0, -1$  or 1. If you are unfamiliar with this parameter you should refer to Chapter P01 for details.

On exit: IFAIL  $= 0$  unless the routine detects an error (see Sectio[n 6\).](#page-15-0)

<span id="page-15-0"></span>For environments where it might be inappropriate to halt program execution when an error is detected, the value  $-1$  or 1 is recommended. If the output of error messages is undesirable, then the value 1 is recommended. Otherwise, if you are not familiar with this parameter the recommended value is 0. When the value  $-1$  or 1 is used it is essential to test the value of [IFAIL on ex](#page-14-0)it.

# 6 Error Indicators and Warnings

If on entry IFAIL  $= 0$  or  $-1$ , explanatory error messages are output on the current error message unit (as defined by X04AAF).

Errors or warnings detected by the routine:

$$
\mathrm{IFAIL} = 1
$$

On entry, NPDE  $< 1$ , or  $TOUT \leq TS$ , or [TOUT is too](#page-4-0) clo[se to TS,](#page-4-0) or  $IND = 0$  and  $DT(1) < 0.0$ , or  $DT(i) < 0.0$ , for  $i = 2$  or 3, or  $DT(2) > DT(3)$ , or  $IND = 0$  and  $0.0 < DT(1) < 10 \times *machine precision* \times *max*(|TS|, |TOUT|),$ or  $IND = 0$  and  $DT(1) > TOUT - TS$ , or  $IND = 0$  and  $DT(1) < DT(2)$  or  $DT(1) > DT(3)$ , or [TOLS or TO](#page-5-0)LT  $< 0.0$ , or  $OPTI(1) < 0$ , or OPTI $(1) > 0$  and OPTI $(j) < 0$ , for  $j = 2$ , 3 or 4, or OPTR $(1, j) \le 0.0$ , for some  $j = 1, 2, ..., \text{NPDE}$ , or OPTR $(2, j) < 0.0$ , for some  $j = 1, 2, ..., \text{NPDE}$ , or OPTR $(3, j) < 0.0$ , for some  $j = 1, 2, ..., \text{NPDE}$ , or IND  $\neq$  0 or 1, or  $IND = 1$  on initial entry to D03RBF.

## $IFAIL = 2$

The time step size to be attempted is less than the specified minimum size. This may occur following time step failures and subsequent step size reductions caused by one or more of the following:

the requested accuracy could not be achiev[ed, i.e., TOLT is too](#page-5-0) small,

the maximum number of linear solver iterations, Newton iterations or Jacobian evaluations is too small,

ILU decomposition of the Jacobian matrix could not be performed, possibly due to singularity of the Jacobian.

[Setting ITRACE to a high](#page-14-0)er value may provide further information.

In the latter two cases you are advised to check their problem for[mulation in PDEDEF and/or](#page-7-0) [BNDARY, and the in](#page-8-0)itial [values in PDEIV if appro](#page-10-0)priate.

 $IFAIL = 3$ 

One or more of the workspace arrays is too small for the required number of grid points. At the initial time step this error may result because [you set IERR to](#page-7-0)  $-1$  in the user-supplied (sub)program [INIDOM or the in](#page-5-0)ternal check on the number of grid points following [the call to INIDOM. An](#page-5-0) estimate of the required sizes for the current stage is output, but more space may be required at a later stage.

# <span id="page-16-0"></span> $IFAIL = 4$

IERR was set to 1 in the user-supplied (s[ub\)program MONITR, forcing co](#page-10-0)ntrol to be passed back to calling program. Integration was successful as far as  $T = TS$ .

 $IFAIL = 5$ 

The integration has been completed but the maximum number of levels specified in  $OPTI(1)$  was insufficient at one or more time steps, meaning that the requested space accuracy could not be achieved. To avoid this warning either increase the value of  $OPTI(1)$  or decrease the value of [TOLS.](#page-5-0)

# $IFAIL = 6$

One or more of the output arguments of the user-suppled (s[ub\)program INIDOM was incor](#page-5-0)rectly specified, i.e.,

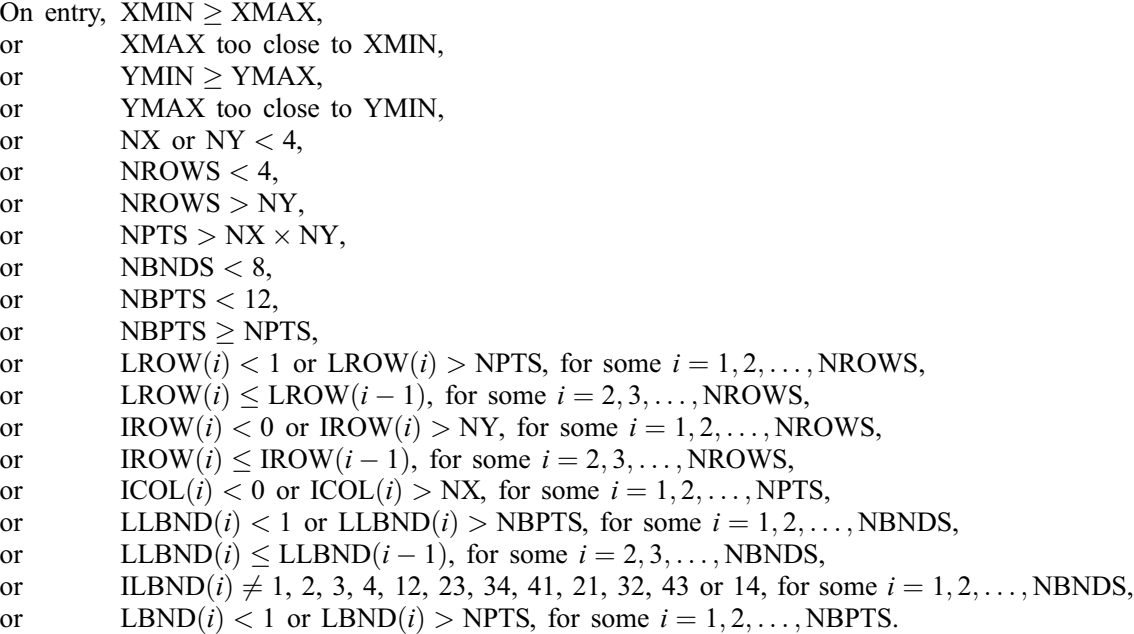

# 7 Accuracy

There are three sources of error in the algorithm: space and time discretization, and interpolation (linear) between grid levels. The space and time discretization errors are controlled separately using the parameters [TOLS and TOLT describ](#page-5-0)ed in the following section, and you should test the effects of varying these parameters. Interpolation errors are generally implicitly controlled by the refinement criterion since in areas where interpolation errors are potentially large, the space monitor will also be large. It can be shown that the global spatial accuracy is comparable to that which would be obtained on a uniform grid of the finest grid size. A full error analysis can be found in Trompert and Verwer (1993).

# 8 Further Comments

# 8.1 Algorithm Outline

The local uniform grid refinement method is summarized as follows.

- 1. Initialize the course base grid, an initial solution and an initial time step.
- 2. Solve the system of PDEs on the current grid with the current time step.
- 3. If the required accuracy in space and the maximum number of grid levels have not yet been reached:
	- (a) Determine new finer grid at forward time level.
	- (b) Get solution values at previous time level(s) on new grid.
- <span id="page-17-0"></span>(c) Interpolate internal boundary-values from old grid at forward time.
- (d) Get initial values for the Newton process at forward time.
- (e) Go to 2.
- 4. Update the coarser grid solution using the finer grid values.
- 5. Estimate error in time integration. If time error is acceptable advance time level.
- 6. Determine new step size then go to 2 with coarse base as current grid.

# 8.2 Refinement Strategy

For each grid point *i* a space monitor  $\mu_i^s$  is determined by

$$
\mu_i^s = \max_{j=1,\text{NPDE}} \left\{ \gamma_j \left( \left| \Delta x^2 \frac{\partial^2}{\partial x^2} u_j(x_i, y_i, t) \right| + \left| \Delta y^2 \frac{\partial^2}{\partial y^2} u_j(x_i, y_i, t) \right| \right) \right\},\tag{3}
$$

where  $\Delta x$  and  $\Delta y$  are the grid widths in the x and y directions; and  $x_i$ ,  $y_i$  are the  $(x, y)$  co-ordinates at grid point *i*. The parameter  $\gamma_i$  is obtained from

$$
\gamma_j = \frac{w_j^s}{u_j^{\max} \sigma},\tag{4}
$$

where  $\sigma$  is the user-supplied space tolerance;  $w_j^s$  is a weighting factor for the relative importance of the *j*th PDE component on the space monitor; and  $u_j^{\text{max}}$  is the approximate maximum absolute value of the *j*th component. A value for  $\sigma$  must be supplied by you. Values for  $w_j^s$  and  $u_j^{\max}$  must also be supplied but may be set to the values 1:0 if little information about the solution is known.

A new level of refinement is created if

$$
\max_{i} \{ \mu_i^s \} > 0.9 \quad \text{or} \quad 1.0,\tag{5}
$$

depending on the grid level at the previous step in order to avoid fluctuations in the number of grid levels between time steps. If (5) is satisfied then all grid points for which  $\mu_i^s > 0.25$  are flagged and surrounding cells are quartered in size.

No derefinement takes place as such, since at each time step the solution on the base grid is computed first and new finer grids are then created based on the new solution. Hence derefinement occurs implicitly. See Secti[on 8.1.](#page-16-0)

### 8.3 Time Integration

The time integration is controlled using a time monitor calculated at each level  $l$  up to the maximum level used, given by

$$
\mu_l^t = \sqrt{\frac{1}{N} \sum_{j=1}^{NPDE} w_j^t \sum_{i=1}^{NGPTS(l)} \left(\frac{\Delta t}{\alpha_{ij}} u_t(x_i, y_i, t)\right)^2}
$$
(6)

where NGPTS(*l*) is the total number of points on grid level *l*; N = NGPTS(*l*) × NPDE;  $\Delta t$  is the current time step;  $u_t$  is the time derivative of u which is approximated by first-order finite differences;  $w_j^t$  is the time equivalent of the space weighting factor  $w_j^s$ ; and  $\alpha_{ij}$  is given by

$$
\alpha_{ij} = \tau \left( \frac{u_j^{\text{max}}}{100} + |u(x_i, y_i, t)| \right) \tag{7}
$$

where  $u_j^{\text{max}}$  is as before, and  $\tau$  is the user-specified time tolerance.

An integration step is rejected and retried at all levels if

$$
\max_{l} \{ \mu_l^t \} > 1.0. \tag{8}
$$

# <span id="page-18-0"></span>9 Example

This example is taken from Blom and Verwer (1993) and is the two dimensional Burgers' system

$$
\frac{\partial u}{\partial t} = -u \frac{\partial u}{\partial x} - v \frac{\partial u}{\partial y} + \epsilon \left( \frac{\partial^2 u}{\partial x^2} + \frac{\partial^2 u}{\partial y^2} \right),
$$

$$
\frac{\partial v}{\partial t} = -u \frac{\partial v}{\partial x} - v \frac{\partial v}{\partial y} + \epsilon \left( \frac{\partial^2 v}{\partial x^2} + \frac{\partial^2 v}{\partial y^2} \right),
$$

 $\sim$ 

with  $\epsilon = 10^{-3}$  on the domain given in Fig[ure 3. D](#page-3-0)irichlet boundary conditions are used on all boundaries using the exact solution

$$
u = \frac{3}{4} - \frac{1}{4(1 + \exp((-4x + 4y - t)/(32\epsilon)))},
$$
  

$$
v = \frac{3}{4} + \frac{1}{4(1 + \exp((-4x + 4y - t)/(32\epsilon)))}.
$$

The solution contains a wave front at  $y = x + 0.25t$  which propagates in a direction perpendicular to the First solution contains a front with speed  $\sqrt{2}/8$ .

### 9.1 Program Text

Note: before using this routine, please read the Users' Note for your implementation to check the interpretation of bold italicised terms and other implementation-dependent details.

```
* D03RBF Example Program Text
     Mark 19 Revised. NAG Copyright 1999.
* .. Parameters ..
     INTEGER NOUT
     PARAMETER (NOUT=6)
     INTEGER MXLEV, NPDE, NPTS
     PARAMETER (MXLEV=5, NPDE=2, NPTS=3000)
     INTEGER LENIWK, LENRWK, LENLWK
    PARAMETER (LENIWK=NPTS*(5*MXLEV+14)+2+7*MXLEV,
                    LENRWK=NPTS*NPDE*(5*MXLEV+9+18*NPDE)+2*NPTS,
    + LENLWK=2*NPTS)
* .. Scalars in Common ..
    INTEGER
* .. Arrays in Common ..
     DOUBLE PRECISION TWANT(2)
     .. Local Scalars ..
     DOUBLE PRECISION TOLS, TOLT, TOUT, TS
     INTEGER I, IFAIL, IND, ITRACE, J, MAXLEV
* .. Local Arrays ..
     DOUBLE PRECISION DT(3), OPTR(3,NPDE), RWK(LENRWK)
     INTEGER IWK(LENIWK), OPTI(4)
     LOGICAL LWK(LENLWK)
* .. External Subroutines ..
                   BNDRY, DO3RBF, INIDM, MONIT, PDEF, PDEIV
* .. Common blocks ..
                    /OTIME/TWANT, IOUT
* .. Executable Statements ..
     WRITE (NOUT,*) 'D03RBF Example Program Results'
*
     IND = 0ITRACE = 0
     TS = 0.0D0
     TWANT(1) = 0.25D0
     TWANT(2) = 1.0D0DT(1) = 0.001D0DT(2) = 1.0D-7DT(3) = 0.0D0TOLS = 0.1D0TOLT = 0.05D0
```

```
OPTI(1) = 5MAXLEV = OPTI(1)
     DO 20 I = 2, 4
        OPTI(I) = 020 CONTINUE
     DO 60 J = 1, NPDE
        DO 40 I = 1, 3
           OPTR(I,J) = 1.0D040 CONTINUE
  60 CONTINUE
*
* Call main routine
*
     DO 120 IOUT = 1, 2
        IFAIL = -1TOUT = TWANT(IOUT)
        CALL D03RBF(NPDE,TS,TOUT,DT,TOLS,TOLT,INIDM,PDEF,BNDRY,PDEIV,
    + MONIT,OPTI,OPTR,RWK,LENRWK,IWK,LENIWK,LWK,LENLWK,
    + ITRACE,IND,IFAIL)
*
        Print statistics
*
        WRITE (NOUT,'('' Statistics:'')')
        WRITE (NOUT,'('' Time = '',F8.4)') TS
        WRITE (NOUT,'('' Total number of accepted timesteps ='', I5)')
    + IWK(1)
        WRITE (NOUT,'('' Total number of rejected timesteps ='', I5)')
    + IWK(2)
        WRITE (NOUT,*)
        WRITE (NOUT,
    + '('' Total number of '')')
        WRITE (NOUT,
    + '('' Residual Jacobian Newton '' , '' Lin sys'')'
    + )
      WRITE (NOUT,
    + '('' evals evals iters '' , '' iters'')'
    + )
        WRITE (NOUT,'('' At level '')')
        MAXLEV = OPT(1)DO 80 J = 1, MAXLEV
           IF (IWK(J+2).NE.0) WRITE (NOUT,'(I6,4I10)') J, IWK(J+2),
    + IWK(J+2+MAXLEV), IWK(J+2+2*MAXLEV), IWK(J+2+3*MAXLEV)
*
  80 CONTINUE
        WRITE (NOUT,*)
        WRITE (NOUT,
    + '('' M a x i m u m n u m b e r '', '' o f'')')
        WRITE (NOUT, \prime ( \prime \prime+ '('' Newton iters Lin sys iters '')')
        WRITE (NOUT,'('' At level '')')
        DO 100 J = 1, MAXLEV
           IF (IWK(J+2).NE.0) WRITE (NOUT,'(I6,2I14)') J,
 + IWK(J+2+4*MAXLEV), IWK(J+2+5*MAXLEV)<br>100 CONTINUE
        CONTINUE
        WRITE (NOUT,*)
*
 120 CONTINUE
*
     STOP
     END
*
     SUBROUTINE INIDM(MAXPTS,XMIN,XMAX,YMIN,YMAX,NX,NY,NPTS,NROWS,
                     NBNDS, NBPTS, LROW, IROW, ICOL, LLBND, ILBND, LBND, IERR)
     .. Parameters ..<br>INTEGER
                    NOUT
     PARAMETER (NOUT=6)
* .. Scalar Arguments ..
     DOUBLE PRECISION XMAX, XMIN, YMAX, YMIN
     INTEGER IERR, MAXPTS, NBNDS, NBPTS, NPTS, NROWS, NX, NY
     .. Array Arguments ..<br>
INTEGER LCOL
                     ICOL(*), ILBND(*), IROW(*), LBND(*), LLBND(*),
```

```
LROW(*)* .. Local Scalars ..
                   I, IFAIL, J, LENIWK
* .. Local Arrays ..
    INTEGER ICOLD(105), ILBNDD(28), IROWD(11), IWK(122),
    +<br>
CHARACTER*33 DGRID(11)<br>
CHARACTER*33 PGRID(11)
                 PGRID(11)
* .. External Subroutines ..
    EXTERNAL
    .. Data statements ..<br>DATA 1COL
                   ICOLD/0, 1, 2, 0, 1, 2, 3, 4, 5, 6, 7, 8, 9, 10,+ 0, 1, 2, 3, 4, 5, 6, 7, 8, 9, 10, 0, 1, 2, 3, 4,
    + 5, 6, 7, 8, 9, 10, 0, 1, 2, 3, 4, 5, 8, 9, 10, 0,
    + 1, 2, 3, 4, 5, 6, 7, 8, 9, 10, 0, 1, 2, 3, 4, 5,
    + 6, 7, 8, 9, 10, 0, 1, 2, 3, 4, 5, 6, 7, 8, 9, 10,
    + 0, 1, 2, 3, 4, 5, 6, 7, 8, 0, 1, 2, 3, 4, 5, 6,
    + 7, 8, 0, 1, 2, 3, 4, 5, 6, 7, 8/
    DATA ILBNDD/1, 2, 3, 4, 1, 4, 1, 2, 3, 4, 3, 4, 1, 2,
    + 12, 23, 34, 41, 14, 41, 12, 23, 34, 41, 43, 14,
    + 21, 32/
     DATA IROWD/0, 1, 2, 3, 4, 5, 6, 7, 8, 9, 10/
     DATA LBNDD/2, 4, 15, 26, 37, 46, 57, 68, 79, 88, 98,
    + 99, 100, 101, 102, 103, 104, 96, 86, 85, 84, 83,
    + 82, 70, 59, 48, 39, 28, 17, 6, 8, 9, 10, 11, 12,
    + 13, 18, 29, 40, 49, 60, 72, 73, 74, 75, 76, 77,
    + 67, 56, 45, 36, 25, 33, 32, 42, 52, 53, 43, 1,
    + 97, 105, 87, 81, 3, 7, 71, 78, 14, 31, 51, 54,
                   34/DATA LLBNDD/1, 2, 11, 18, 19, 24, 31, 37, 42, 48, 53,
    + 55, 56, 58, 59, 60, 61, 62, 63, 64, 65, 66, 67,
    + 68, 69, 70, 71, 72/
     DATA LROWD/1, 4, 15, 26, 37, 46, 57, 68, 79, 88, 97/
* .. Executable Statements ..
    NX = 11NY = 11*
    Check MAXPTS against rough estimate of NPTS
*
    NPTS = NX*NYIF (MAXPTS.LT.NPTS) THEN
       IERR = -1RETURN
    END IF
*
    XMIN = 0.0DDYMIN = 0.0D0XMAX = 1.0D0YMAX = 1.0D0*
    NROWS = 11NPTS = 105
    N\text{BNDS} = 28NBPTS = 72*
    DO 20 I = 1, NROWS
       LROW(I) = LROWD(I)IROW(I) = IROWD(I)20 CONTINUE
*
    DO 40 I = 1, NBNDS
       LLBND(I) = LLBNDD(I)ILBND(I) = ILBNDD(I)40 CONTINUE
*
    DO 60 I = 1, NBPTS
       LBND(I) = LBNDD(I)60 CONTINUE
*
    DO 80 I = 1, NPTS
       ICOL(I) = ICOLD(I)80 CONTINUE
```

```
*
     WRITE (NOUT,*) 'Base grid:'
     WRITE (NOUT,*)
     LENIWK = 122IFAIL = -1*
     CALL D03RYF(NX,NY,NPTS,NROWS,NBNDS,NBPTS,LROW,IROW,ICOL,LLBND,
    + ILBND,LBND,IWK,LENIWK,PGRID,IFAIL)
*
     IF (IFAIL.EQ.0) THEN
        WRITE (NOUT, *) '
        DO 100 J = 1, NY
           WRITE (NOUT,*) PGRID(J)
          WRITE (NOUT,*)''
 100 CONTINUE
        WRITE (NOUT,*)''
     END IF
*
     RETURN
     END
*
     SUBROUTINE PDEIV(NPTS,NPDE,T,X,Y,U)
* .. Parameters ..
     DOUBLE PRECISION EPS
     PARAMETER (EPS=1D-3)
     .. Scalar Arguments ..
     DOUBLE PRECISION T
     INTEGER NPDE, NPTS
* .. Array Arguments ..
     DOUBLE PRECISION U(NPTS,NPDE), X(NPTS), Y(NPTS)
* .. Local Scalars ..
     DOUBLE PRECISION A
     INTEGER I
* .. Intrinsic Functions ..
     INTRINSIC
* .. Executable Statements ..
     DO 20 I = 1, NPTS
        A = (-4.0D0*X(I)+4.0D0*Y(I)-T)/(32.0D0*EPS)IF (A.LE.0.0D0) THEN
           U(I,1) = 0.75D0 - 0.25D0/(1.0D0+EXP(A))U(I, 2) = 0.75D0 + 0.25D0/(1.0D0+EXP(A))ELSE
           U(I,1) = 0.75D0 - 0.25D0*EXP(-A)/(EXP(-A)+1.0D0)U(I,2) = 0.75D0 + 0.25D0*EXP(-A)/(EXP(-A)+1.0D0)END IF
  20 CONTINUE
*
     RETURN
     END
*
     SUBROUTINE PDEF(NPTS,NPDE,T,X,Y,U,UT,UX,UY,UXX,UXY,UYY,RES)
* .. Parameters ..
     DOUBLE PRECISION EPS
     PARAMETER (EPS=1D-3)
     .. Scalar Arguments ..
     DOUBLE PRECISION T
     INTEGER NPDE, NPTS
* .. Array Arguments ..
     DOUBLE PRECISION RES(NPTS,NPDE), U(NPTS,NPDE), UT(NPTS,NPDE),
    + UX(NPTS,NPDE), UXX(NPTS,NPDE), UXY(NPTS,NPDE),
                     UY(NPTS, NPDE), UYY(NPTS, NPDE), X(NPTS), Y(NPTS)
* .. Local Scalars ..
     INTEGER I
     .. Executable Statements ..
     DO 20 I = 1, NPTS
        RES(I,1) = UT(I,1) - (-U(I,1)*UX(I,1)-U(I,2)*UY(I,1)+ +EPS*(UXX(I,1)+UYY(I,1)))RES(I,2) = UT(I,2) - (-U(I,1)*UX(I,2)-U(I,2)*UY(I,2))+ +EPS*(UXX(I,2)+UYY(I,2)))
  20 CONTINUE
```

```
RETURN
     END
     SUBROUTINE BNDRY(NPTS, NPDE, T, X, Y, U, UT, UX, UY, NBNDS, NBPTS, LLBND,
    + ILBND,LBND,RES)
* .. Parameters ..
     DOUBLE PRECISION EPS
     PARAMETER (EPS=1D-3)
     .. Scalar Arguments ..
     DOUBLE PRECISION T
     INTEGER NBNDS, NBPTS, NPDE, NPTS
     .. Array Arguments ..
      DOUBLE PRECISION RES(NPTS,NPDE), U(NPTS,NPDE), UT(NPTS,NPDE),
     + UX(NPTS,NPDE), UY(NPTS,NPDE), X(NPTS), Y(NPTS)
     INTEGER ILBND(NBNDS), LBND(NBPTS), LLBND(NBNDS)
     .. Local Scalars ..
     DOUBLE PRECISION A
     INTEGER I, K
     .. Intrinsic Functions ..
     INTRINSIC EXP
* .. Executable Statements ..
     DO 20 K = LLBND(1), NBPTS
        I = LBND(K)A = (-4.0D0*X(I)+4.0D0*Y(I)-T)/(32.0D0*EPS)IF (A.LE.0.0D0) THEN
           RES(I,1) = U(I,1) - (0.75D0-0.25D0/(1.0D0+EXP(A)))RES(I,2) = U(I,2) - (0.75D0+0.25D0/(1.0D0+EXP(A)))ELSE
           RES(I,1) = U(I,1) - (0.75D0-0.25D0*EXP(-A)/(EXP(-A)+1.0D0))RES(I,2) = U(I,2) - (0.75D0+0.25D0*EXP(-A)/(EXP(-A)+1.0DO))END IF
  20 CONTINUE
*
     RETURN
     END
*
     SUBROUTINE MONIT(NPDE,T,DT,DTNEW,TLAST,NLEV,XMIN,YMIN,DXB,DYB,
                     LGRID, ISTRUC, LSOL, SOL, IERR)
* .. Parameters ..
                    MAXPTS, NOUT
     PARAMETER (MAXPTS=2500, NOUT=6)
      .. Scalar Arguments ..
     DOUBLE PRECISION DT, DTNEW, DXB, DYB, T, XMIN, YMIN<br>INTEGER<br>TERR. NLEV. NPDE
                     IERR, NLEV, NPDE
     LOGICAL TLAST
     .. Array Arguments ..
     DOUBLE PRECISION SOL(*)<br>INTEGER ISTRUC
                     ISTRUC(*), LGRID(*), LSOL(NLEV)
* .. Scalars in Common ..
     INTEGER IOUT
* .. Arrays in Common ..
     DOUBLE PRECISION TWANT(2)
* .. Local Scalars ..
                      IFAIL, IPSOL, IPT, LEVEL, NPTS
* .. Local Arrays ..
     DOUBLE PRECISION UEX(105,2), X(MAXPTS), Y(MAXPTS)
* .. External Subroutines ..
      EXTERNAL D03RZF, PDEIV
* .. Common blocks ..
                      /OTIME/TWANT, IOUT
* .. Executable Statements ..
     IFAIL = -1IF (TLAST) THEN
        DO 40 LEVEL = 1, NLEV
           IPSOL = LSOL(LEVEL)
*
           Get grid information
*
           CALL D03RZF(LEVEL,NLEV,XMIN,YMIN,DXB,DYB,LGRID,ISTRUC,NPTS,
    + X,Y,MAXPTS,IFAIL)
           IF (IFAIL.NE.0) THEN
              TERR = 1
```

```
RETURN
           END IF
*
           IF (IOUT.EQ.2 .AND. LEVEL.EQ.1) THEN
*
              Get exact solution
*
               CALL PDEIV(NPTS,NPDE,T,X,Y,UEX)
               WRITE (NOUT,*)
              WRITE (NOUT,
    +'('' Solution at every 2nd grid point '', ''in level 1 at time '',
    + F8.4,'':'')') T
               WRITE (NOUT,*)
               WRITE (NOUT,'(7X,A,10X,A,8X,A,5X,A,4X,A,4X,A)') 'x', 'y',
     + 'approx u', 'exact u', 'approx v', 'exact v'
              WRITE (NOUT,*)
               IPSOL = LSOL(LEVEL)
              DO 20 IPT = 1, NPTS, 2
                  WRITE (NOUT,'(6(1X,E11.4))') X(IPT), Y(IPT),
     + SOL(IPSOL+IPP), UEX(IPT,1), SOL(IPSOL+NPTS+IPT),<br>+ UEX(IPT.2)
  + UEX(IPT,2)<br>20 CONTINUE
              CONTINUE
              WRITE (NOUT,*)
           END IF
*
  40 CONTINUE
     END IF
*
     RETURN
     END
```
### 9.2 Program Data

None.

### 9.3 Program Results

D03RBF Example Program Results Base grid:

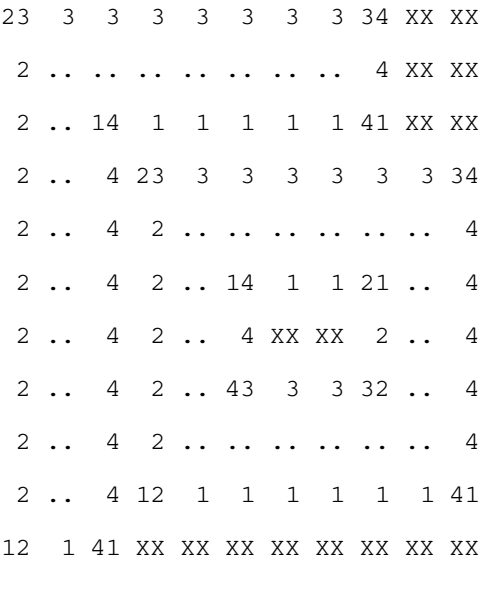

Statistics: Time = 0.2500 Total number of accepted timesteps = 14 Total number of rejected timesteps = 0

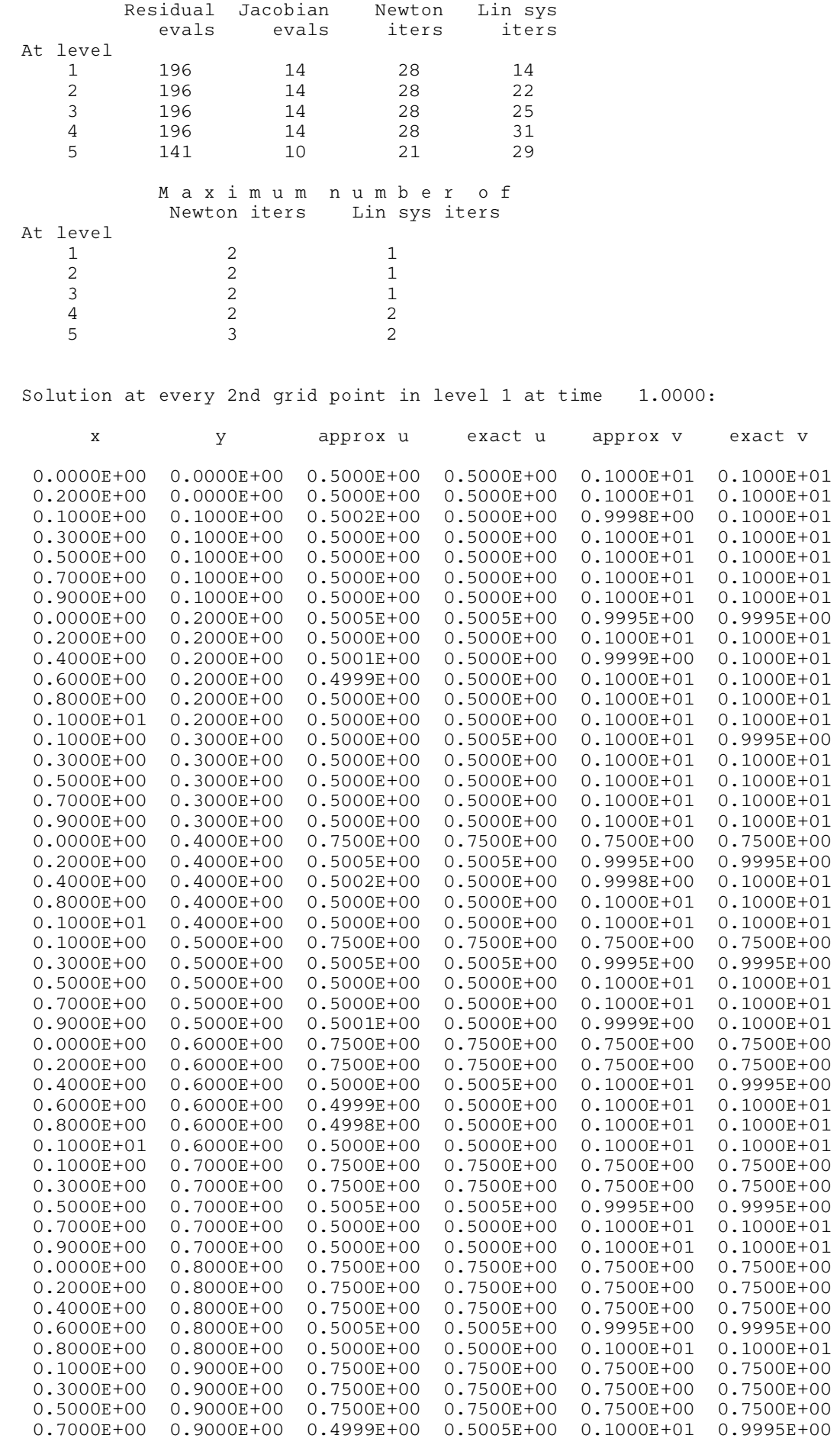

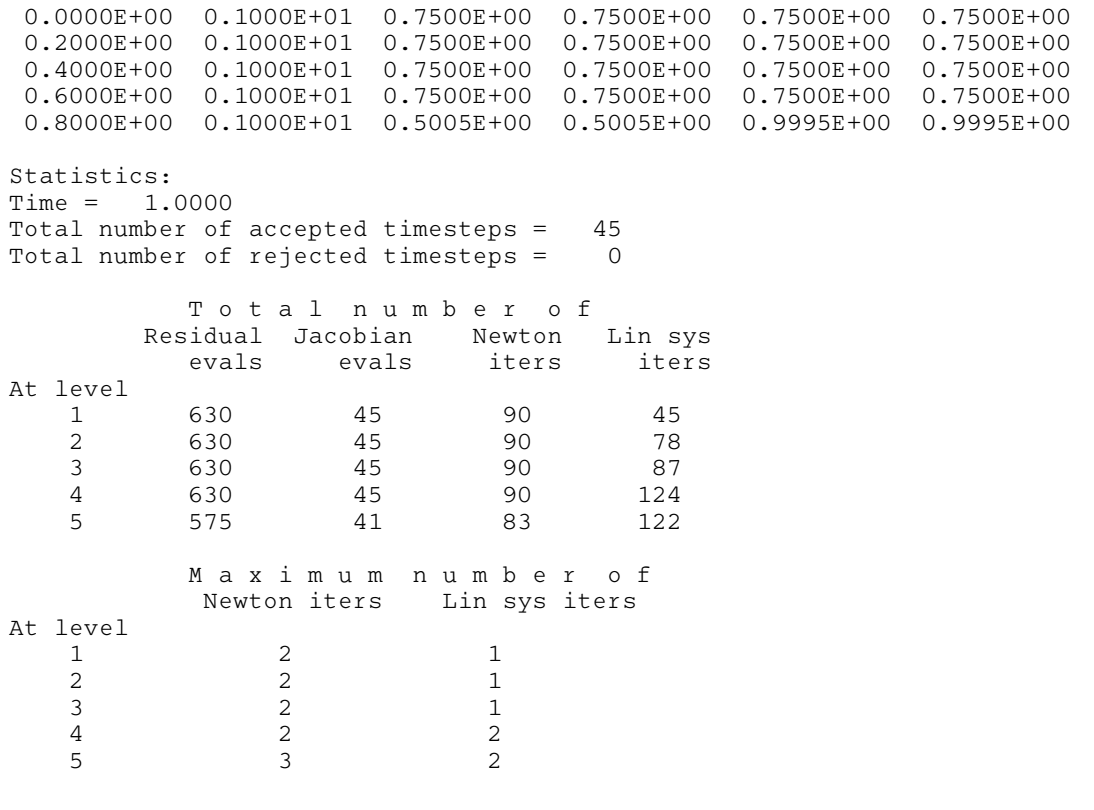